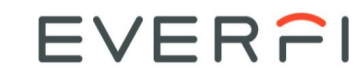

## Student Quick Start Guide

right corner and selecting Link

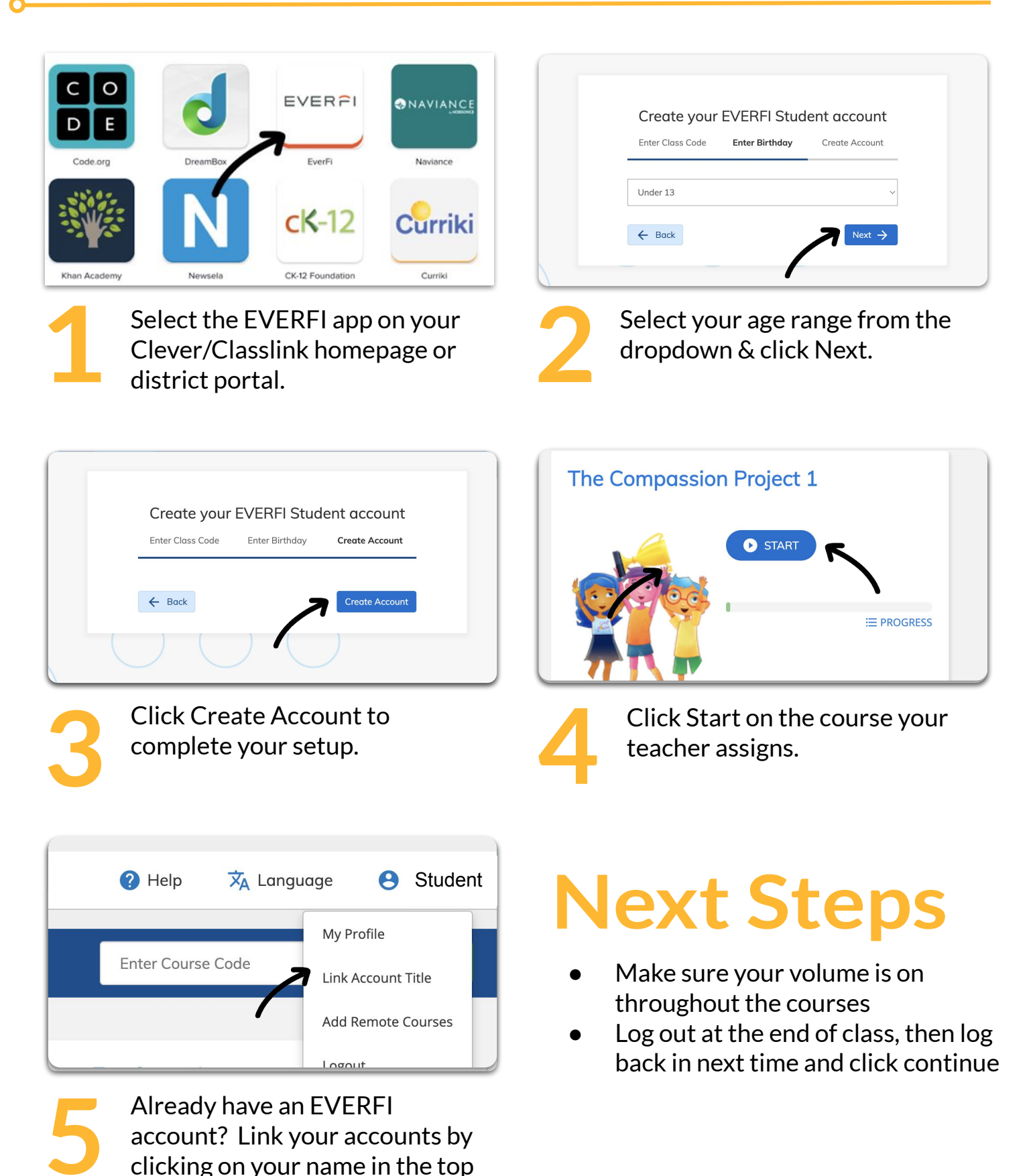

## **Have fun!**